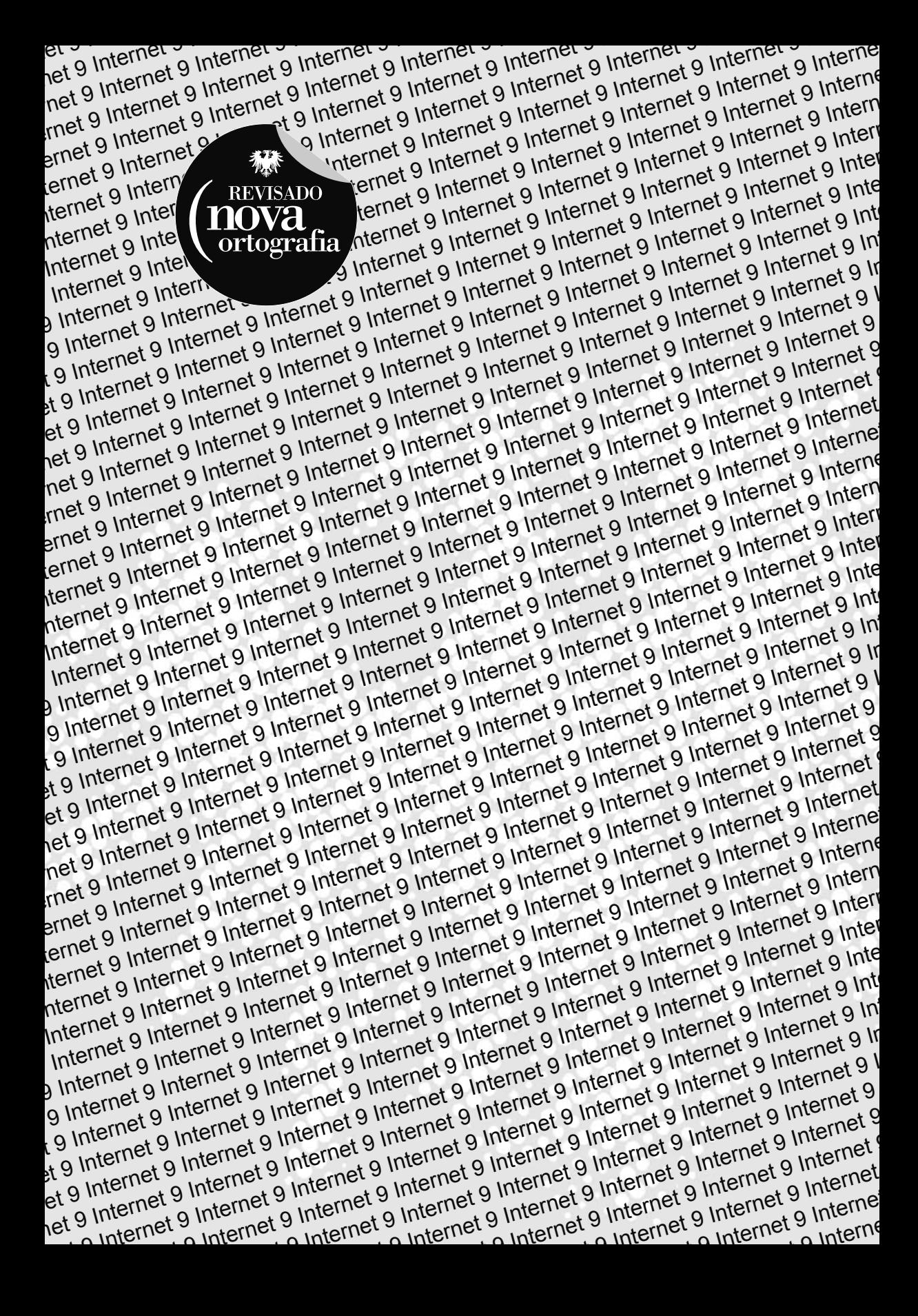

Adriana de Fátima Araújo Denise de Fátima Andrade

### **Internet 9 Conectando Informações Através da Web**

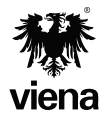

6ª Edição Santa Cruz do Rio Pardo/SP Editora Viena 2012

#### **Dados Internacionais de Catalogação na Publicação (CIP) (Câmara Brasileira do Livro, SP, Brasil)**

 Araújo, Adriana de Fátima Internet 9 : conectando informações através da Web / Adriana de Fátima Araújo, Denise de Fátima Andrade. -- 6. ed. -- Santa Cruz do Rio Pardo, SP : Editora Viena, 2012. -- (Coleção Premium) Bibliografia ISBN 978-85-371-0298-5 1. Informática 2. Internet (Rede de computadores) I. Andrade, Denise de Fátima. II. Série. III. Título. 12-14579 CDD-004.678

Índices para catálogo sistemático:

 1. Internet : Rede de computadores : Processamento de dados

Copyright© 2012 – Viena Gráfica & Editora Ltda.

Todos os direitos reservados pela EDITORA VIENA. LEI 9.610 de 19/02/98 e atualizações. Nenhuma parte desta publicação poderá ser reproduzida ou transmitida, sejam quais forem os meios empregados: eletrônicos, mecânicos, fotográficos, gravações ou quaisquer outros. Todas as marcas e imagens de hardware, software e outros, utilizados e/ou mencionados nesta obra, são propriedades de seus respectivos fabricantes e/ou criadores.

**Autoras:** Adriana de Fátima Araújo e Denise de Fátima Andrade **Revisão Técnica:** Helida Garcia Fraga **Revisão Ortográfica:** Graciele Alves de Mira **Capa:** Juliana Rodrigues da Costa **Diagramadora:** Juliana Rodrigues da Costa **Ilustrações:** iStockphoto **Revisão de Diagramação:** Karina de Oliveira e Camila Ceccatto da Silva Perez **Supervisão Editorial:** Karina de Oliveira

**ISBN:** 978-85-371-0298-5

6ª Edição - 11/2012 - SCRPardo / SP

Impresso no Brasil

*Dedico esta obra a todos aqueles que têm sede de saber e acreditam que nunca é tarde para buscar novos conhecimentos. Para estes desejo que minhas palavras sirvam como referência nesta longa caminhada.* 

*A.F.A.*

*À minha família.*

*D.F.A*

*"O descontentamento é o primeiro passo na evolução de um homem ou de uma nação."*

*Oscar Wilde*

## **Prefácio**

A Internet foi incorporada a vida profissional e pessoal de milhões de pessoas, permitindo o acesso e o compartilhamento de informações.

Hoje em dia é impossível considerar muitas ações sem a Internet. Ela se tornou uma ferramenta de comunicação tão importante que é praticamente insubstituível, seja no mercado de trabalho, nos estudos ou para entretenimento. As tarefas do cotidiano, as negociações comerciais, os trabalhos e as pesquisas escolares são apenas alguns exemplos da facilidade que o uso da Internet oferece.

Para se ter acesso a todo o conteúdo disponibilizado na Internet é necessário ter um programa específico instalado no computador. Um navegador, também chamado de "browser", é o programa responsável por interpretar os documentos de hipertexto das páginas, permitindo que os usuários possam visualizar os conteúdos dos sites visitados.

Os navegadores são capazes de ler diferentes tipos de arquivos, como, por exemplo, JPEG, PNG, XML, HTML, PNG e GIF. Para ler formatos como Java e Flash são utilizados plug-ins, que são programas complementares que auxiliam na execução de ações específicas.

Existem diversos tipos de navegadores que atendem aos mais variados públicos e aos diferentes sistemas operacionais. Entre os mais usados estão: Windows Internet Explorer 9, Google Chrome, Safari, Mozilla Firefox, Opera entre outros.

O Windows Internet Explorer 9 é o navegador padrão do sistema Windows 7. Entre as novidades dessa versão estão a velocidade na navegação, o agrupamento dos controles do navegador, a possibilidade de fixar sites na barra de tarefas do Windows, a pesquisa na barra de endereços e o controle de download através do gerenciador.

Dividido em doze capítulos o livro apresenta os seguintes tópicos: histórico da Internet no mundo e no Brasil, os tipos de conexão, o Windows Internet Explorer 9 e suas ferramentas, os principais softwares utilizados para navegação, uma breve apresentação de gerenciadores de e-mails, a compactação de arquivos para envio via Web, o compartilhamento de arquivos na Web, tipos de vírus e programas antivírus, mensageiros instantâneos o gerenciadores de downloads, as opções de sites para compartilhamento de vídeos e imagens, as redes sociais, blogs e portais, a computação em nuvem, entre outros.

O material apresenta ainda um capítulo de exercícios baseados em questões de concursos públicos, com os quais o leitor poderá praticar os conceitos apresentados no material e se preparar.

> Denise de Fátima Andrade Jornalista-MTB: 53277

# Sumário

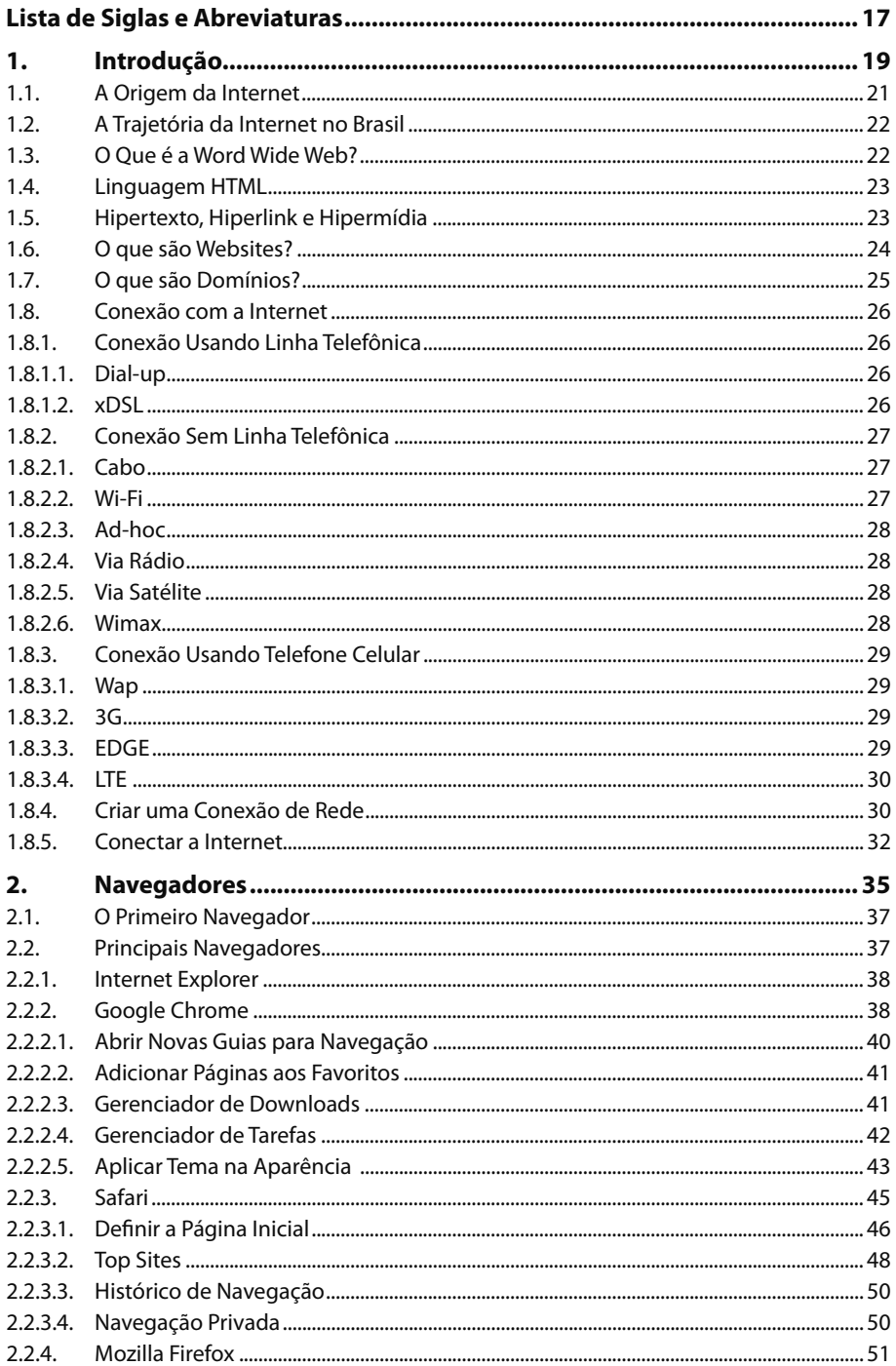

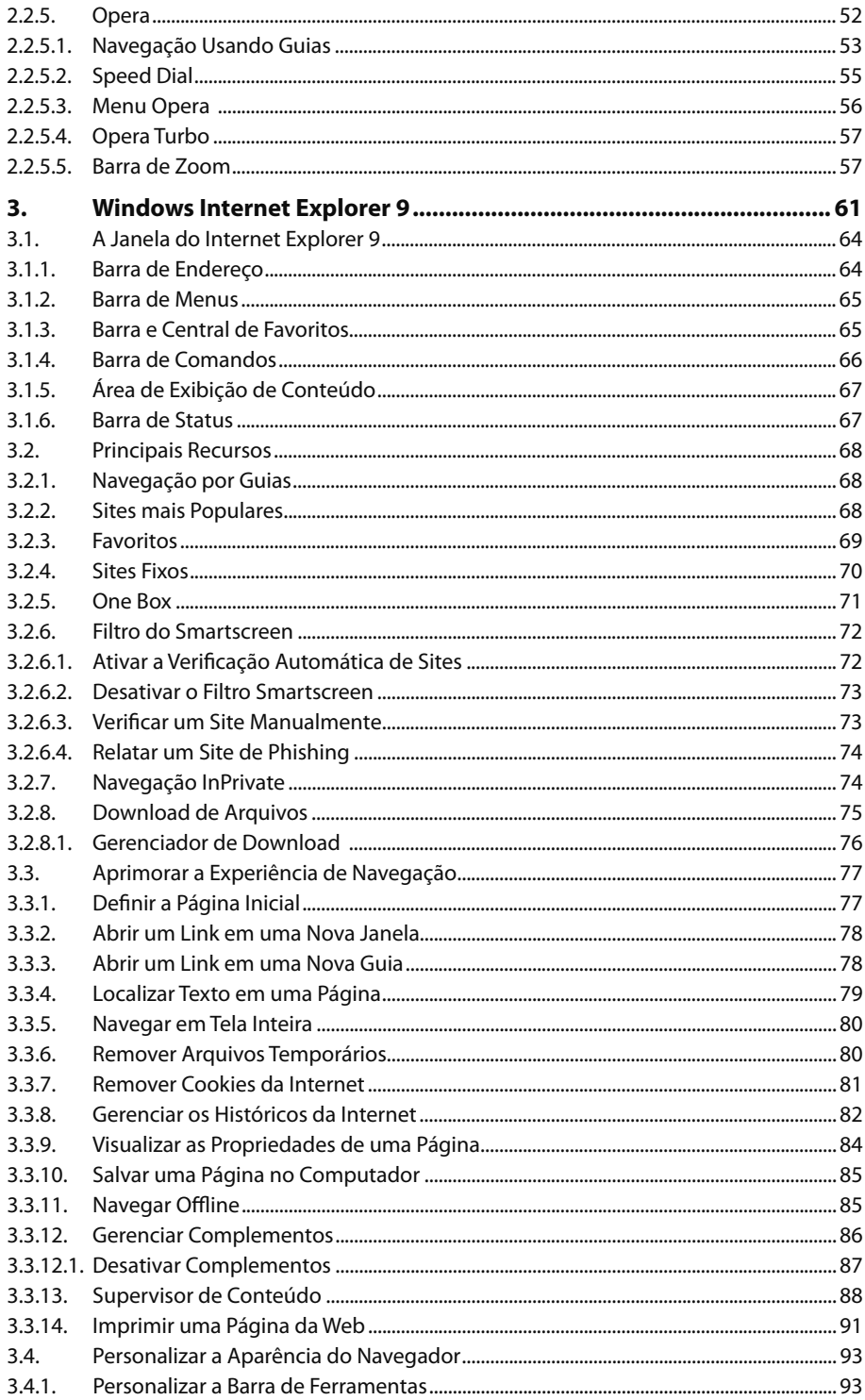

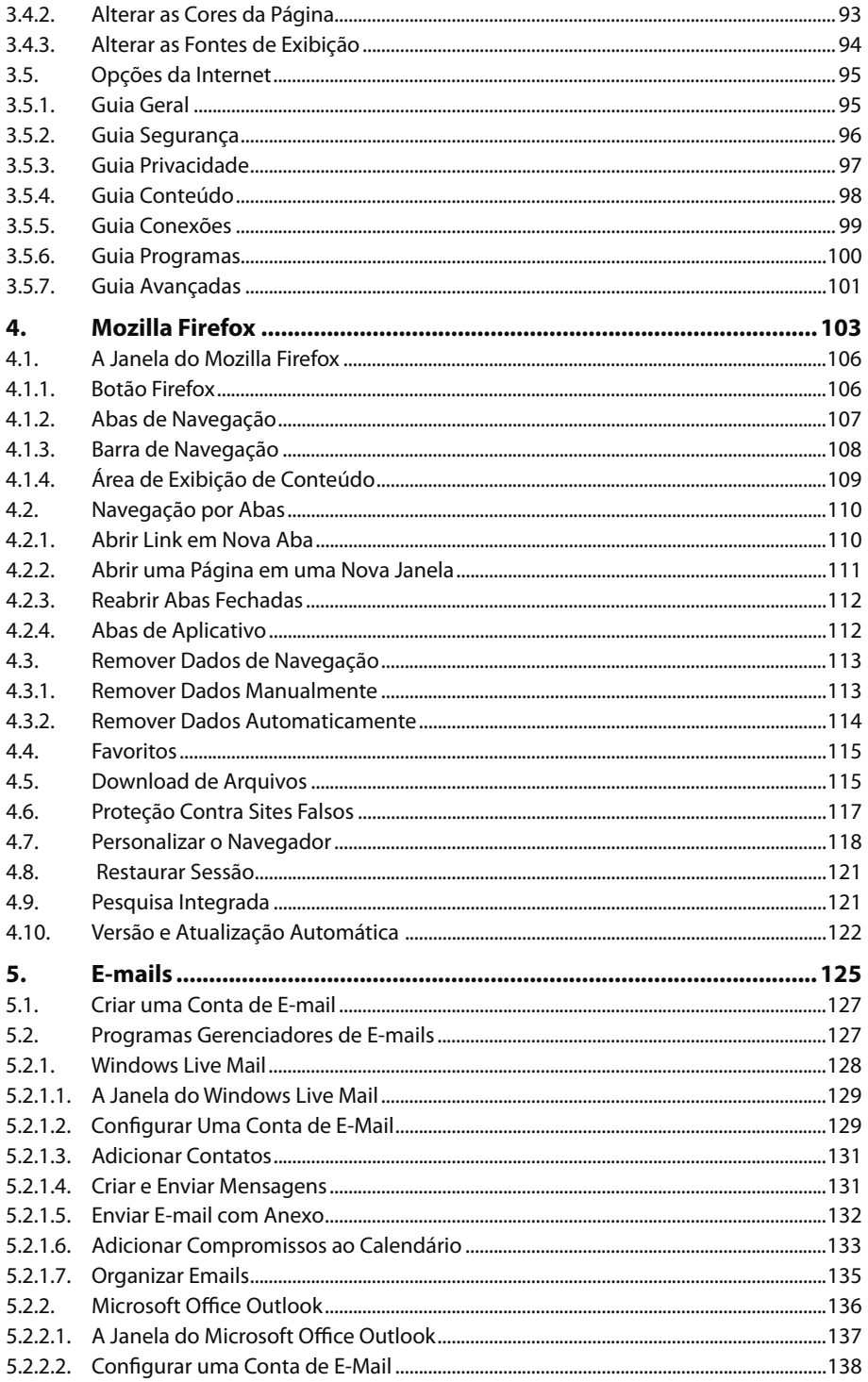

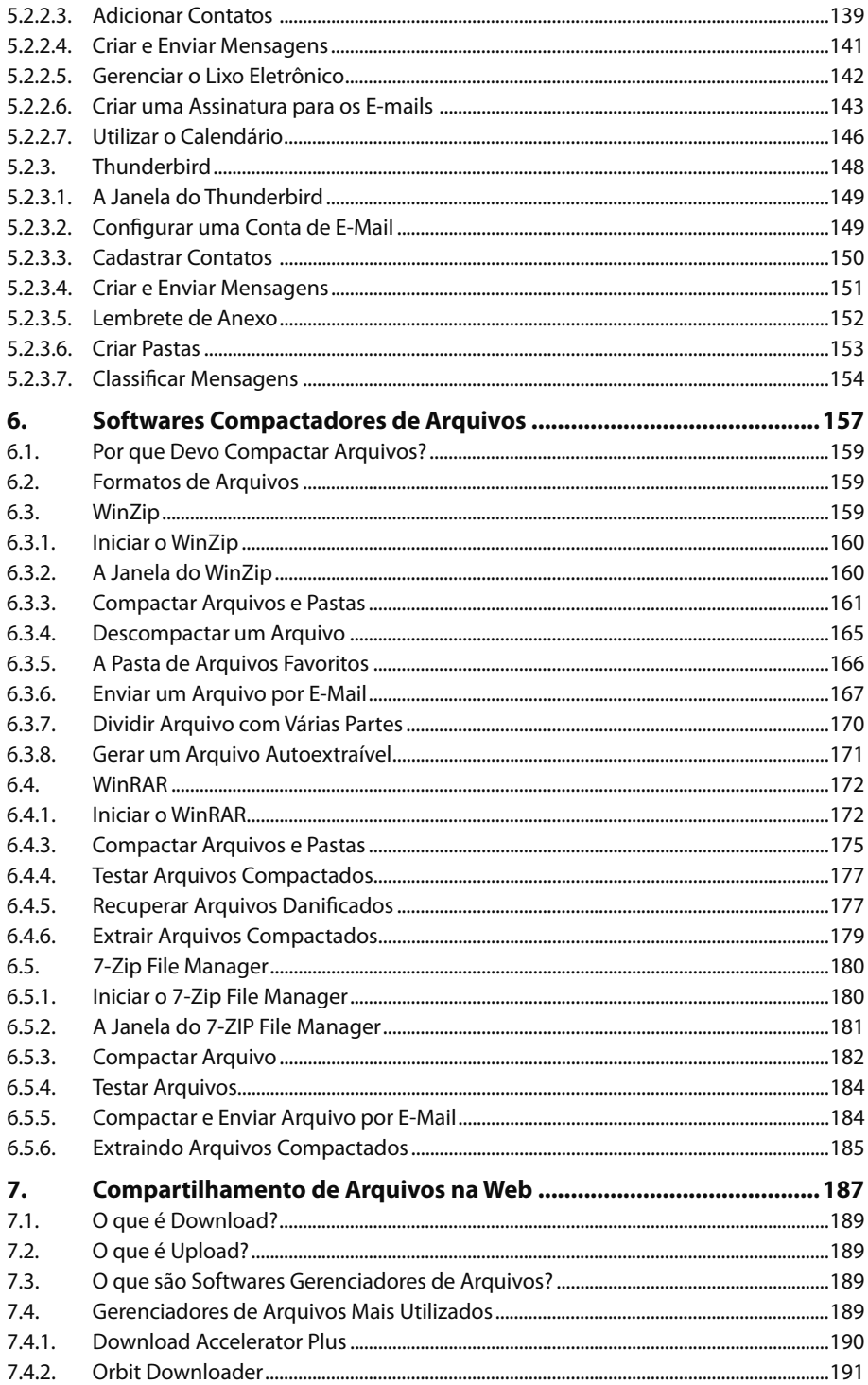

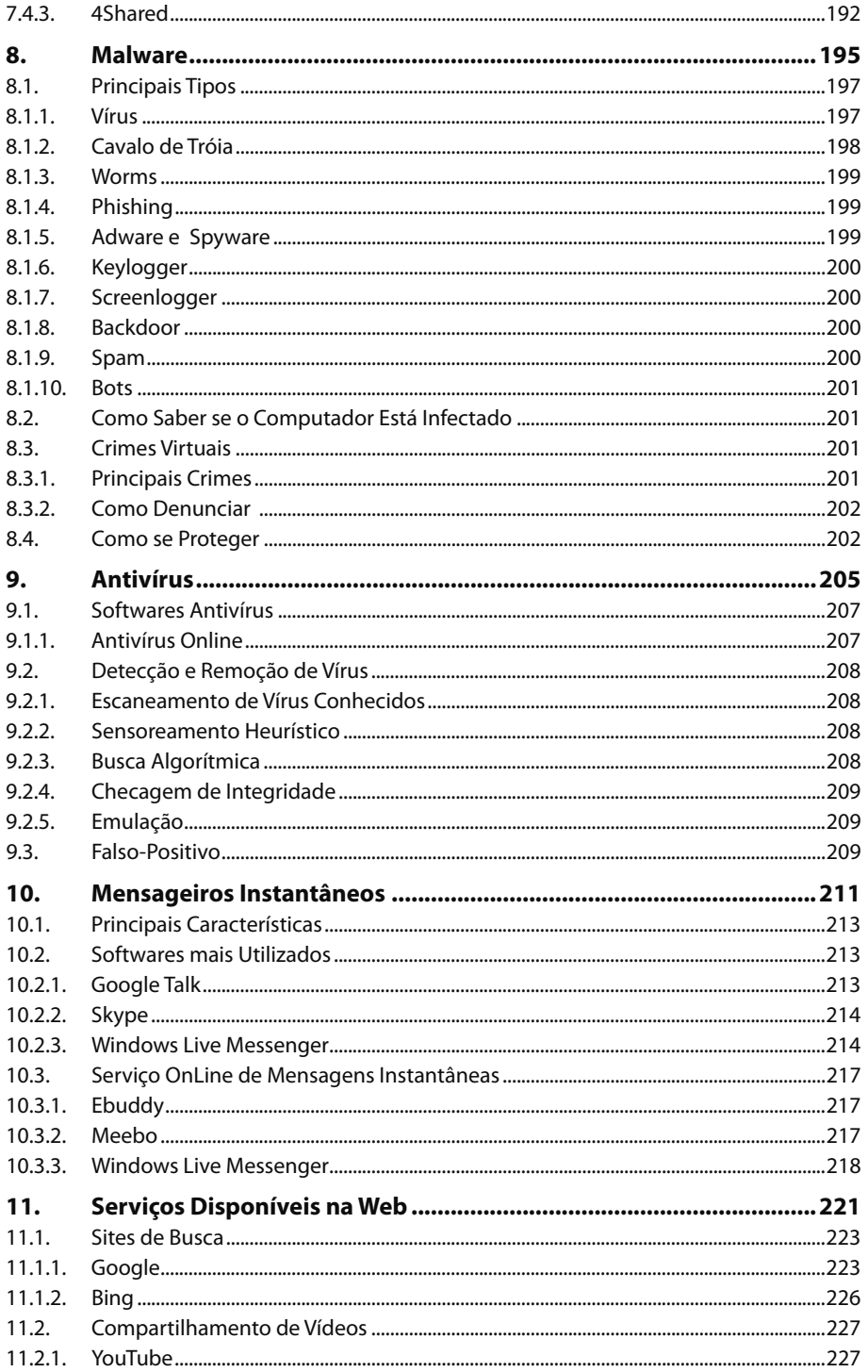

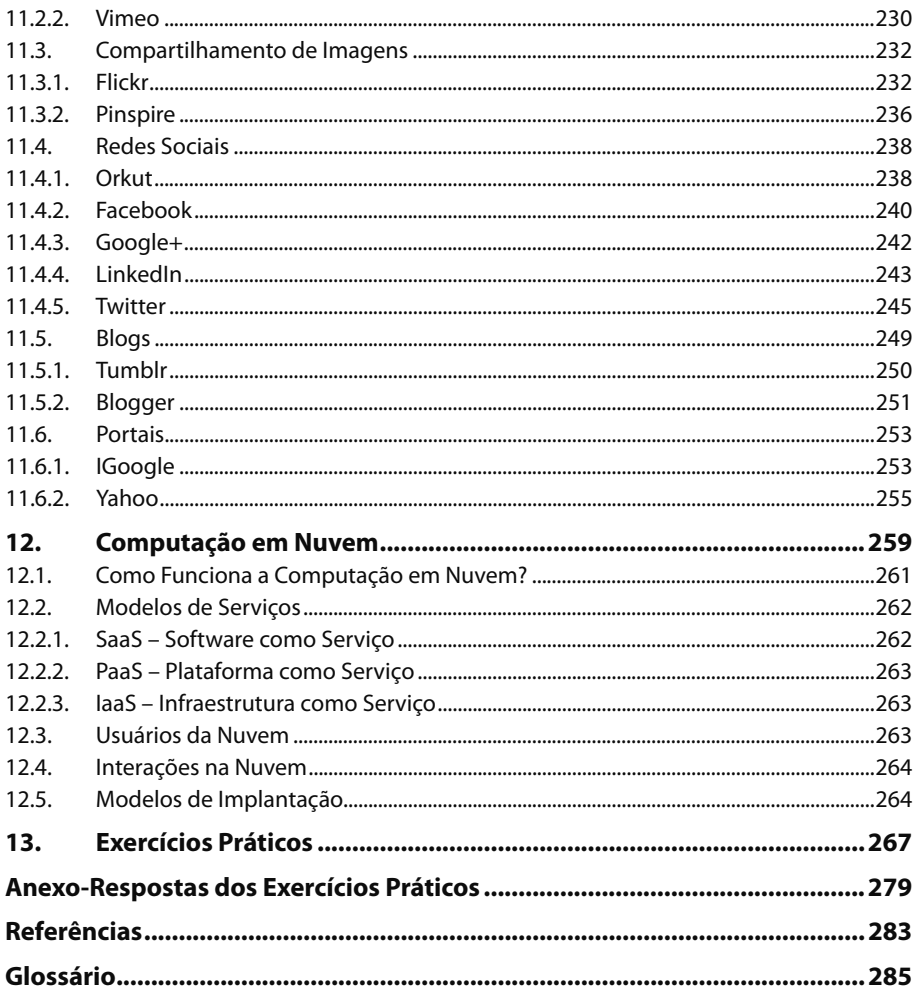

## Lista de Siglas e Abreviaturas

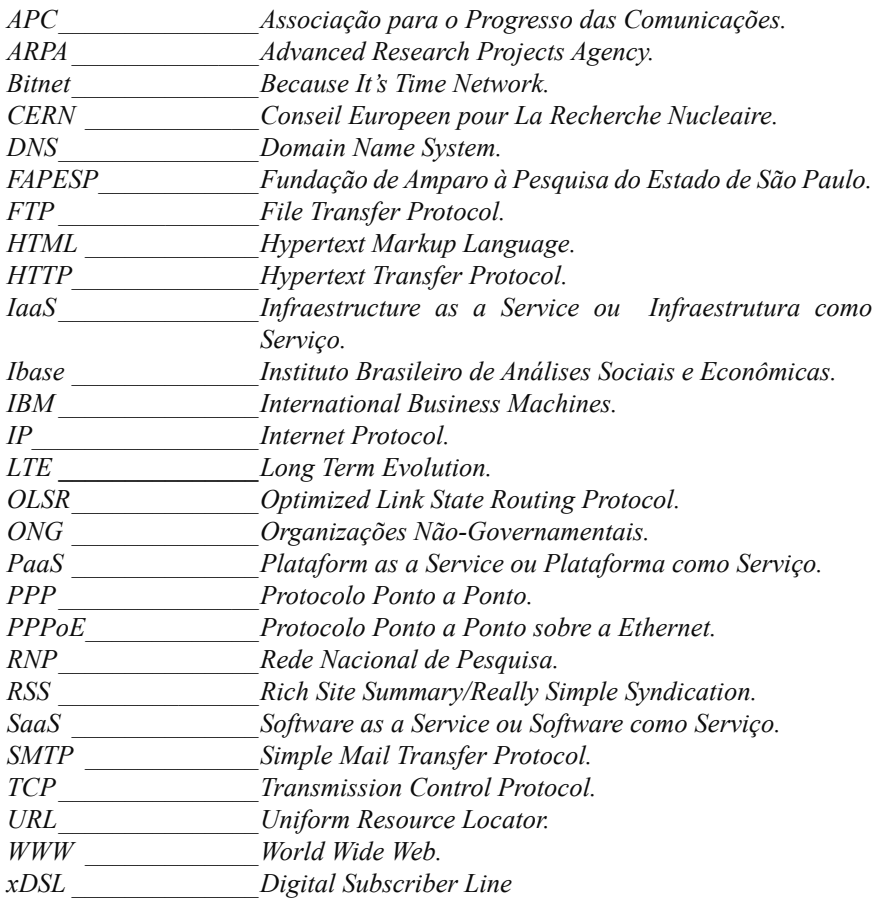

# **1** Introdução

- **1.1. A Origem da Internet**
- **1.2. A Trajetória da Internet no Brasil**
- **1.3. O Que é a Word Wide Web?**
- **1.4. Linguagem HTML**
- **1.5. Hipertexto, Hiperlink e Hipermídia**
- **1.6. O que são Websites?**
- **1.7. O que são Domínios?**
- **1.8. Conexão com a Internet**
	- 1.8.1. Conexão Usando Linha Telefônica
	- 1.8.2. Conexão Sem Linha Telefônica
	- 1.8.3. Conexão Usando Telefone Celular
	- 1.8.4. Criar uma Conexão de Rede
	- 1.8.5. Conectar a Internet

Internet 9 Internet 9

## **1. Introdução**

A Internet forma um amplo sistema de comunicação que conecta muitas redes de computadores, permitindo o compartilhamento de informações e dados de diversas organizações e pessoas do mundo todo.

Ela é um meio de comunicação que proporcionou novas formas de comércio de produtos e serviços, expandindo as possibilidades de trabalho de muitas empresas e profissionais. Além da possibilidade de relacionamento com diferentes culturas.

Com o desenvolvimento de novas tecnologias e o constante crescimento do acesso a Internet, tornou-se praticamente impossível viver sem ela. Nas tarefas pessoais e profissionais, às facilidades que a sua utilização permite já estão incorporadas no dia a dia das pessoas.

#### **1.1. A Origem da Internet**

A origem da Internet se deve a necessidade de evolução e a segurança da comunicação.

Por muito tempo a troca de informações era feita verbalmente ou através de documentos escritos. A criação do telégrafo foi uma evolução significativa na forma de comunicar. Com ele o tempo gasto para se trocar uma informação foi reduzido, porém, ainda apresentava falhas.

Durante a Guerra Fria, na década de 1960, o departamento de defesa americano necessitava integrar as bases militares através de uma rede de comunicação segura, que não fosse destruída por possíveis bombardeios e, que seus opositores não conseguissem ter acesso às informações transmitidas através dela.

Era necessário criar uma rede para interligar pontos estratégicos, como os centros de pesquisa e tecnologia, possibilitando a troca de dados e informações, sem a necessidade de um computador central para fazer o gerenciamento das informações. Se um dos computadores desta rede fosse destruído, os demais continuariam a se comunicar sem nenhuma interrupção ou interferência.

Devido a essa necessidade a **ARPA** (Advanced Research Projects Agency – Agência de Projetos de Pesquisa Avançados), órgão responsável pelo desenvolvimento de projetos especiais dos Estados Unidos, criou a **ARPANET** ("net" em inglês significa "rede"), algo como "Rede da Agência de Projetos de Pesquisa Avançados". No início esta rede ligava os computadores com informações sigilosas do governo americano com o objetivo de prevenir a perda destas informações caso houvesse um ataque russo.

Com o fim da Guerra Fria no final da década de 70, o governo americano permitiu que cientistas de universidades pudessem estudar este novo sistema, com a condição de que pudessem contribuir para a tecnologia de defesa de dados. A ARPANET foi então dividida em dois grupos:

- **MILNET:** que ligava apenas as unidades militares e suas informações.
- **ARPANET:** que conectava as universidades, para que os cientistas e pesquisadores pudessem desenvolver inovações para a rede.

Com essa divisão cientistas, pesquisadores, alunos e várias pessoas ligadas a área aprimoraram o funcionamento da rede. No início havia quatro universidades norte-americanas conectadas a esta rede. Em apenas alguns anos este número aumentou consideravelmente e se estendeu a universidades de outros países.

A transmissão das informações utilizava o protocolo IP (Internet Protocol). Este protocolo é um número que funciona como um endereço para que os computadores conectados possam ter acesso e trocar mensagens.

Apenas no início da década de 80 a Arpanet recebe o nome de Internet. Iniciava-se uma trajetória que iria revolucionar o alcance e a utilização da rede.

Com a Internet desenvolvida, em pouco tempo a conexão a esta rede deixa de ser um privilégio restrito de estudiosos e se estende a todas as pessoas. O acesso ao computador com o lançamento do PC da IBM impulsionou a popularização da Internet.

Nos primeiros anos da década de 90, foi ultrapassada a marca de um milhão de usuários conectados a Internet. A partir de então, iniciou-se o uso comercial, com a venda de produtos e serviços pela Internet.

#### **1.2. A Trajetória da Internet no Brasil**

No Brasil a internet também começou restrita às universidades. Somente alguns anos depois ela foi liberada para a o restante da população.

Na década de 1980 a FAPESP (Fundação de Amparo à Pesquisa do Estado de São Paulo) foi conectada ao Fermilab, laboratório de física especializado no estudo de partículas atômicas, nos Estados Unidos, através de uma rede chamada **Bitnet**  (Because It's Time Network). Através desta conexão era possível compartilhar arquivos e estabelecer a comunicação via correio eletrônico (e-mail).

Foi através de projetos da Rede Nacional de Pesquisa (RNP), criada em 1990 pelo Ministério da Ciência e Tecnologia, que a Internet conquistou abrangência nacional.

Em 1992 o acesso ao sistema foi liberado para instituições educacionais e de pesquisa e a órgãos do governo. Nessa época ocorriam fóruns de debates, acesso a bases de dados nacionais e internacionais e a supercomputadores de outros países, além da transferência de arquivos e softwares, porém, reservado a um pequeno grupo de pessoas. Logo em seguida, o Instituto Brasileiro de Análises Sociais e Econômicas (Ibase) assinou um convênio com a Associação para o Progresso das Comunicações (APC) liberando o uso da Internet para ONGs.

Em 1995 foi os ministérios das Comunicações e da Ciência e Tecnologia criaram, por portaria, o provedor de acesso privado à Internet e liberaram a operação comercial no Brasil. No ano seguinte, muitos provedores começaram a vender assinaturas de acesso à rede.

Aos poucos o acesso a Internet foi sendo difundido e, em pouco tempo o Brasil se tornou um dos países com maior número de usuários.

#### **1.3. O Que é a Word Wide Web?**

A WWW (World Wide Web - Rede de Alcance Mundial) surgiu no final da década de 1980 no laboratório CERN (Conseil Europeen pour La Recherche Nucleaire), em Genebra na Suíça, quando o cientista Tim Berners-Lee desenvolveu uma linguagem

que faria a conexão entre computadores do laboratório e de outros centros de pesquisa, permitindo o intercâmbio de informações. Este cientista também é o responsável pelo desenvolvimento de duas ferramentas indispensáveis para a Internet: o código **HTML**  (Hypertext Markup Language) e o protocolo **HTTP** (Hypertext Transfer Protocol).

Tim Berners-Lee agregou à Internet o recurso de hipertexto, fazendo com que imagens, sons e texto fossem interligados através de hiperlinks. Este recurso proporcionou aos usuários uma navegação mais fácil e visualmente mais agradável neste ambiente com tantas informações.

#### **1.4. Linguagem HTML**

A linguagem **HTML** (Hypertext Markup Language) é uma linguagem de marcação utilizada para produzir páginas na Web, criada por Tim Berners-Lee.

Os documentos **HTML** são formados por uma sequência de comandos em texto, escritos em um editor de texto, e que são interpretados pelo navegador. Ao acessar a página de um site, o navegador "lê" o código **HTML** e exibe o layout correspondente.

Os códigos **HTML** podem ser criados e digitados em editores de texto como o **Bloco de Notas** do **Windows** e, em seguida, serem salvos no formato **.htm** ou **.html**. Os programas específicos para edição de páginas Web criam o código automaticamente conforme os elementos são inseridos, facilitando o trabalho dos desenvolvedores.

Veja na imagem a seguir um exemplo de código-fonte de uma página da Web escrita em **HTML**:

```
exemplo_codigo_html - Bloco de notas
 Arquivo Editar Formatar Exibir Ajuda
<!DOCTYPE HTML PUBLIC "-//W3C//DTD HTML 4.01 Transitional//EN"<br>"http://www.w3.org/TR/html4/loose.dtd"><br><html>
                                                                                                                                                                                                         \begin{array}{c}\n\bullet \\
\bullet \\
\bullet\n\end{array}<html><br><html></html<br></head><br><mataboobjetivos do Milênio</title><br><meta http-equiv="content-Type" content="text/html; charset=iso-8859-1"><br></head><br><metaboobjetiv="content-Type" content="text/css"><script language="JavaScript
<:--<br>"rinction MM_preloadImages() { //v3.0<br>var d=document; if(d.images){ if(!d.wM_p) d.MM_p=new Array();<br>var i,j=d.MM_p.length,a=MM_preloadImages.arguments; for(i=0; i<a.length; i++)<br>if (a[i].indexof("#")!=0){ d.MM_p[j]=ne
ı
function MM_swapImgRestore() { //v3.0<br>var i,x,a=document.MM_sr; for(i=0;a&&i<a.length&&(x=a[i])&&x.oSrc;i++) x.src=x.oSrc;<br>}
function MM_findobj(n, d) { //v4.01<br>
var p,i,x; if(!d) d=document; if((p=n.indexof("?"))>Ο&&parent.frames.length) {<br>
d=parent.frames[n.substring(p+1)].document; n=n.substring(0,p);}<br>
if(!χ=d[n])&&d.all) x=d.all[n]; for (
```
Existem vários softwares editores HTML, entre eles estão: **Adobe Dreamweaver**, **PHP Editor**, **Microsoft Expression Web**, **NVU**, **Dynamic HTML Editor**.

#### **1.5. Hipertexto, Hiperlink e Hipermídia**

O hipertexto é um documento em formato digital ao qual estão ligadas outras informações, como palavras, imagens e sons, através de referências chamadas hiperlinks. Qualquer documento da Internet é considerado como um hipertexto, pois, as palavras individuais podem ser um link que redireciona para outra página.

Geralmente esses hiperlinks são exibidos com destaque no corpo de texto principal, em ícones gráficos ou imagens e têm a função de conectar as informações que completam ou estejam relacionadas ao texto.

Um hiperlink pode ser uma palavra, uma frase ou uma imagem que caracteriza uma referência a um documento externo, outra página da **Web** ou um local específico na própria página.

Normalmente o hiperlink é exibido sublinhado e/ou grafado em cor diferente da utilizada para o restante do texto, ao posicionar o ponteiro do mouse sobre ele.

Na imagem a seguir veja um exemplo de hiperlink em uma página da Internet:

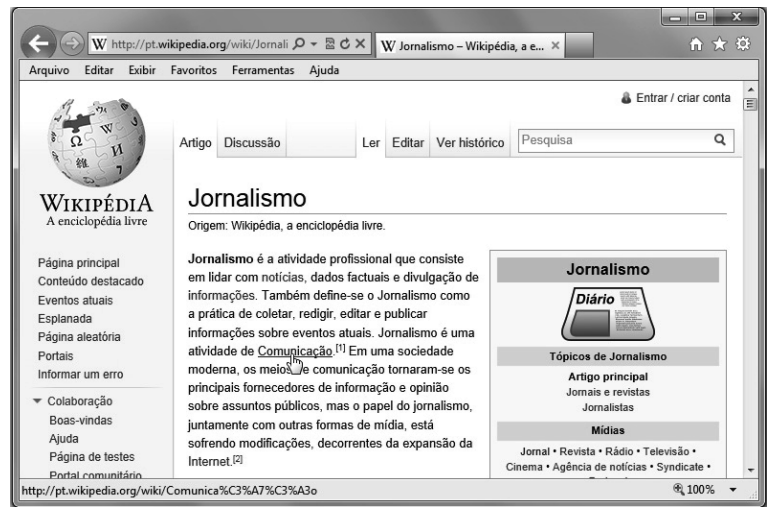

Neste exemplo, o texto apresenta alguns hiperlinks nas palavras destacadas. Para ver o significado ou um conteúdo relacionado a essas palavras basta clicar no link que será exibido na mesma janela do navegador, ou em uma nova janela, o conteúdo. Essa é a ação de um hiperlink. Isso ocorre porque a palavra está vinculada a outra página.

A hipermídia é o conjunto de várias linguagens diferentes, como vídeos, música, texto, gráficos, áudios, etc, que se encontram em um mesmo suporte. Este termo surgiu na década de 60 com Ted Nelson, que definiu a WWW como uma ferramenta de interligação de computadores com seus documentos textuais e visuais em sistemas informacionais. A proposta da hipermídia é envolver e interagir com os usuários.

#### **1.6. O que são Websites?**

Um website ou site é um conjunto de páginas na Internet. Esses sites formam a WWW.

O termo website surgiu quando Tim Berners-Lee comparou a WWW com uma teia, em inglês "web". Nessa teia cada nó seria um local virtual, um hiperlink. Como local em inglês é "site", definiu-se que um local na teia seria um website. Em pouco tempo o termo passou a ser mencionado com a forma abreviada, site.

Os sites na Internet seguem uma estrutura em sua nomenclatura. Os endereços são iniciados com http:// (Hipertext Transfer Protocol) ou protocolo de transferência de hipertexto.

#### O formato mais utilizado no Brasil é:

http://www.nomedosite.com.br

Onde:

- **http://:** É o protocolo utilizado para estabelecer uma conexão segura, evitando que os dados transferidos entre o usuário e o servidor sejam acessados por outras pessoas.
- **www:** Indica que o endereço pertence à Web.
- **nomedosite:** Faz referência ao nome comercial da página, que pode pertencer a uma pessoa física, pública ou privada.
- **com:** Indica que o site possui fins comerciais.
- **br:** Identifica a nacionalidade do site, neste caso, a sigla faz referência a endereços de sites do Brasil.

Existem inúmeros sites na Internet, de diferentes tipos e de diversos países do mundo. Para disponibilizar e manter um site na Web é necessário verificar se o domínio (URL - Uniform Resource Locator) desejado está disponível para registro e, então, registrá-lo junto ao órgão responsável.

Os sites são exibidos em programas específicos chamados navegadores.

#### **1.7. O que são Domínios?**

Domínio é um nome utilizado para localizar e identificar endereços de sites na Internet.

Os sites disponíveis na Internet possuem um endereço para serem localizados, este endereço é uma sequência numérica chamada **IP** (Internet Protocol). Por exemplo, o **IP** 74.125.234.183 corresponde ao site <www.google.com.br>. Todos os computadores conectados na Internet possuem um **IP**.

Para facilitar a memorização dos endereços foi criado o domínio. O domínio é um nome utilizado no endereço do site. Ao digitar o nome de domínio de um site um sistema chamado **DNS** (Domain Name System – Sistema de Nomes de Domínio), converte as palavras utilizadas e transforma-as automaticamente no número IP referente ao domínio e abre o site.

Os domínios dos sites devem ser registrados. Cada país mantém órgãos responsáveis por regulamentar e concentrar as atividades de registro de domínios.

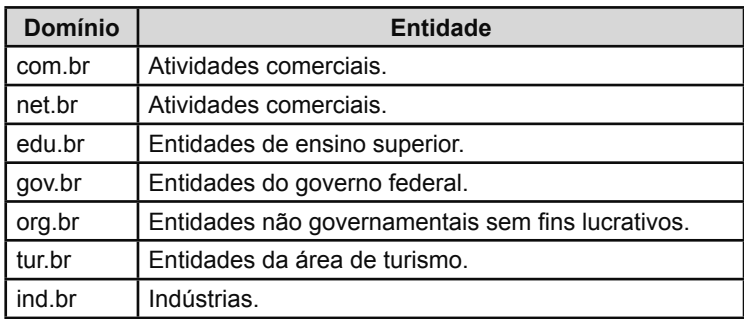

Veja a seguir alguns exemplos de domínios registrados no Brasil: